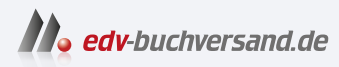

#### Auf dem Tablet visualisiert

Wie Sie Ihre guten Ideen für sich und andere visuell umsetzen

## DAS VORWORT

**[» Hier geht's](https://www.edv-buchversand.de/product/dp-935/Auf%20dem%20Tablet%20visualisiert)  direkt zum Buch**

Das Vorwort wird Ihnen von www.edv-buchversand.de zur Verfügung gestellt.

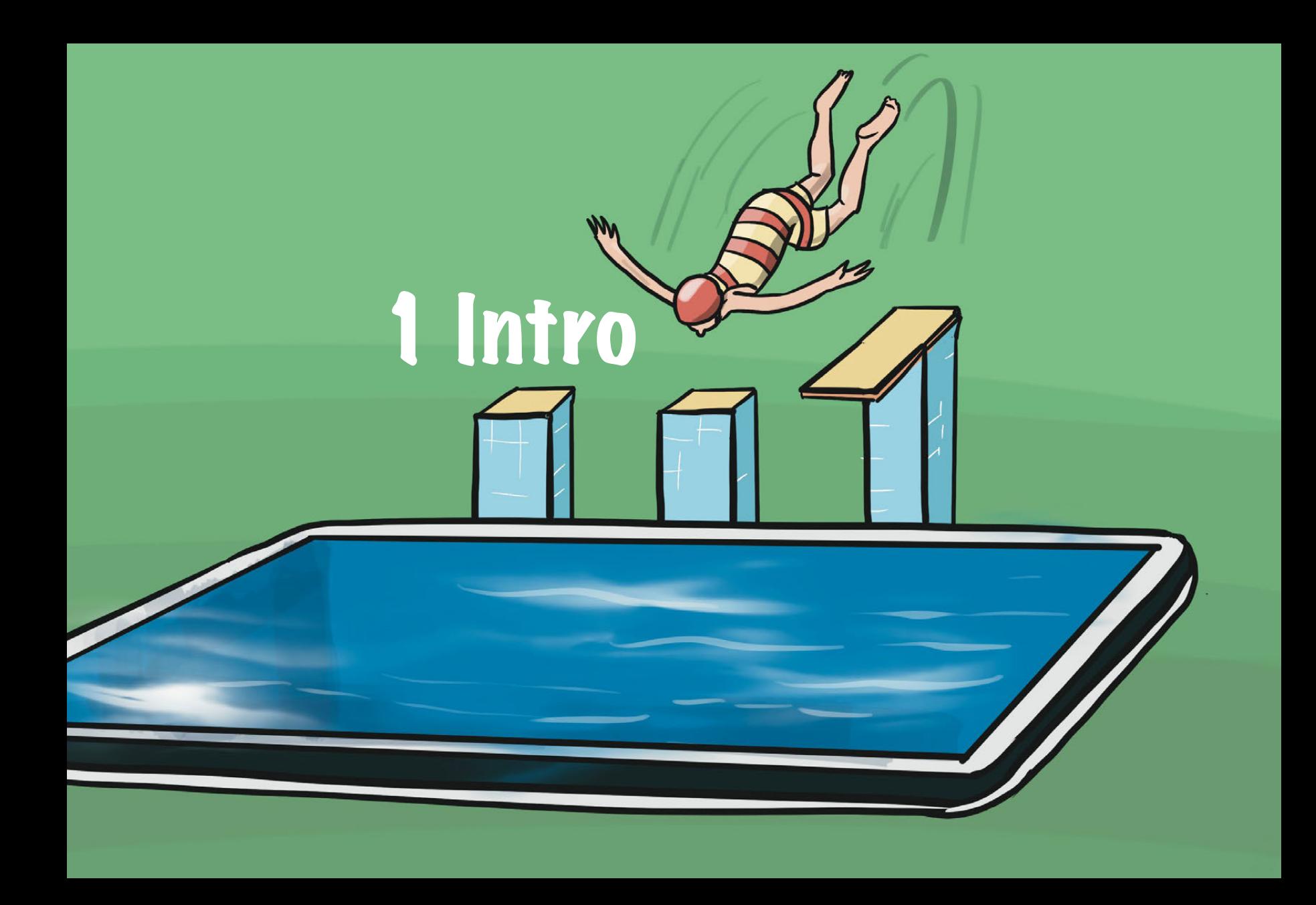

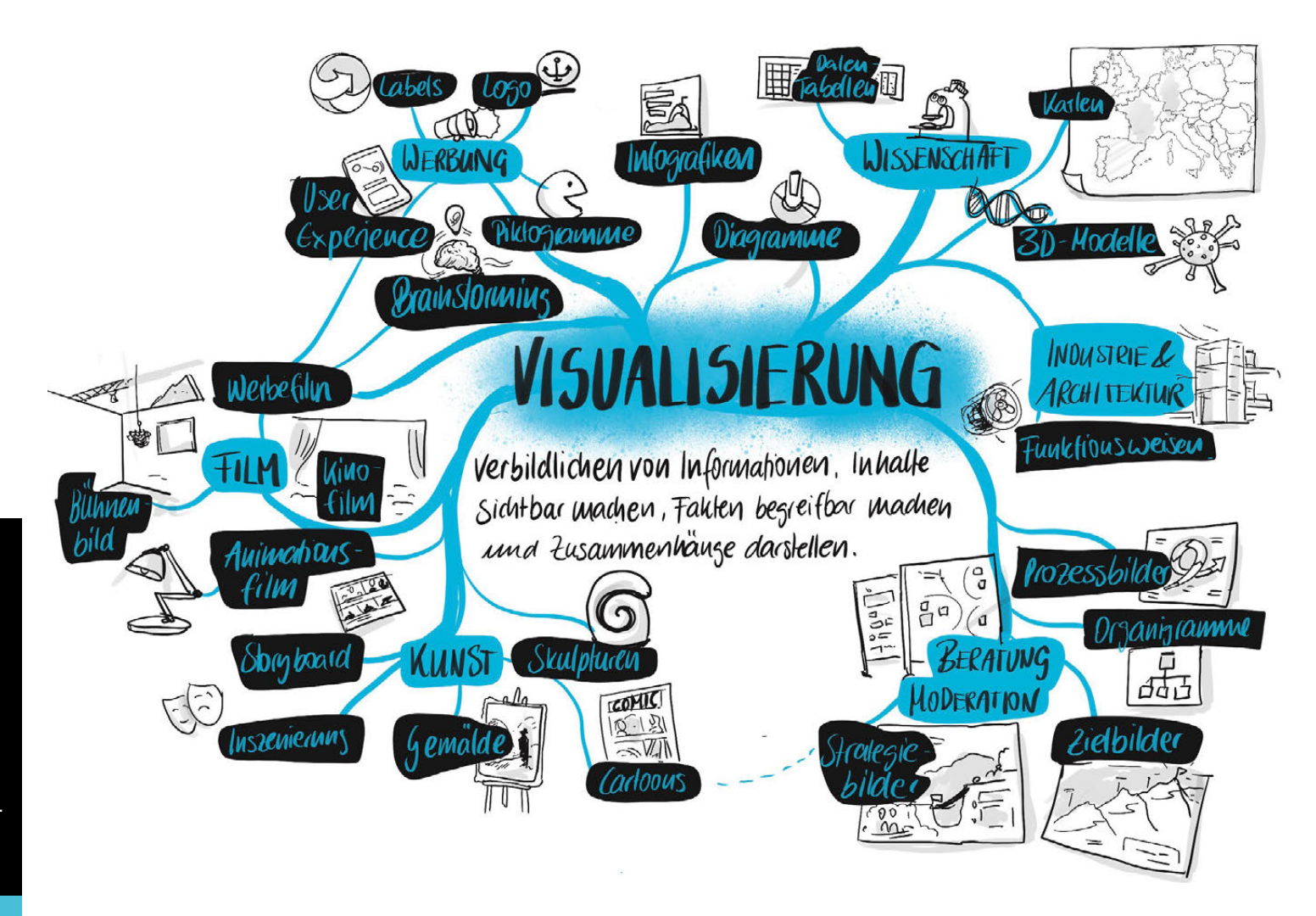

# Visualisieren und Visualisieren

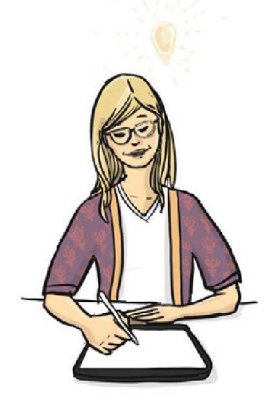

Was ist eigentlich »Visualisieren«? Visualisieren kommt aus der Werbesprache und meint das Veranschaulichen von Daten, um Fakten, Texte und deren Zusammenhänge in eine Form zu bringen, die die Inhalte begreifbar macht und die Aussage und Wirkung sichtbar werden lässt. Die Schwierigkeit besteht darin, Details und Ausgangsdaten wegzulassen, die im Kontext der gewünschten Aussage vernachlässig-

bar sind. Was ist wirklich wichtig fürs Verständnis? Was unterstreicht die Aussage?

Ständig muss man eine gestalterische Entscheidung treffen, welche Umsetzung am besten geeignet ist. Was kann ich wie betonen, was ist wichtig zur Verdeutlichung? Visualisierung ist eine Interpretation und wird auch oft noch textlich ergänzt, oder sie bleibt »pure« Illustration als Gegengewicht zu einem Text. Visualisierungen sind zum Beispiel Infografiken, Logos, Labels, Filme, Symbole, Cartoons oder Darstellungen zu Meetings auf Pinnwänden, Flipcharts und als Graphic Recording. Visualisierungen helfen zu erklären, zu verstehen und gemeinsam Ziele zu erreichen. Eine erfolgreiche Visualisierung ist nur dann möglich, wenn wir uns dabei nicht zu sehr anstrengen.

Das Visualisieren scheint eine komplizierte Technik zu sein, ist es aber nicht. Wir grübeln oft und viel und stehen uns dabei selbst im Weg. Soll es so oder so aussehen? Was soll klein, was soll groß sein? Fangen wir einfach an.

Stellen Sie sich Ihren Lieblingsort vor, erinnern Sie sich an die Formen, Farben und Gerüche. Wahrscheinlich taucht schon ein genaues Bild vor Ihrem inneren Auge auf. Konzentrieren Sie sich weniger auf die

Deutlichkeit des Bildes, eher auf das Gefühl, das dabei entsteht. Mit einer sanften Herangehensweise wird das Bild klarer.

Diese Art von Visualisieren kommt aus der Meditation und hilft nicht nur beim Entspannen und Fokussieren, sondern beschreibt auch gut die Herangehensweise, um mit einer Visualisierung von Inhalten zu beginnen. Wie sieht der Inhalt, die Aussage, aus? Wie fühlt sich die Wirkung an? Und dann geht es los, die Ideen zu skizzieren. Und wir machen es uns dabei so leicht wie möglich, um uns auf die Aussage zu konzentrieren. Wir nutzen die einfachste Technik dazu, das Tablet!

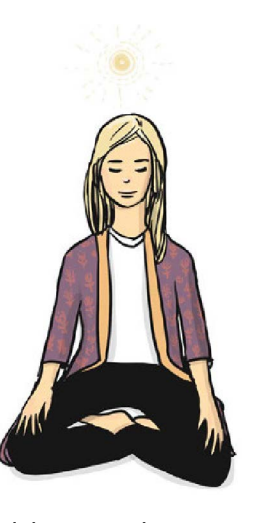

### Möglichkeiten zur Nutzung des Tablets im Alltag

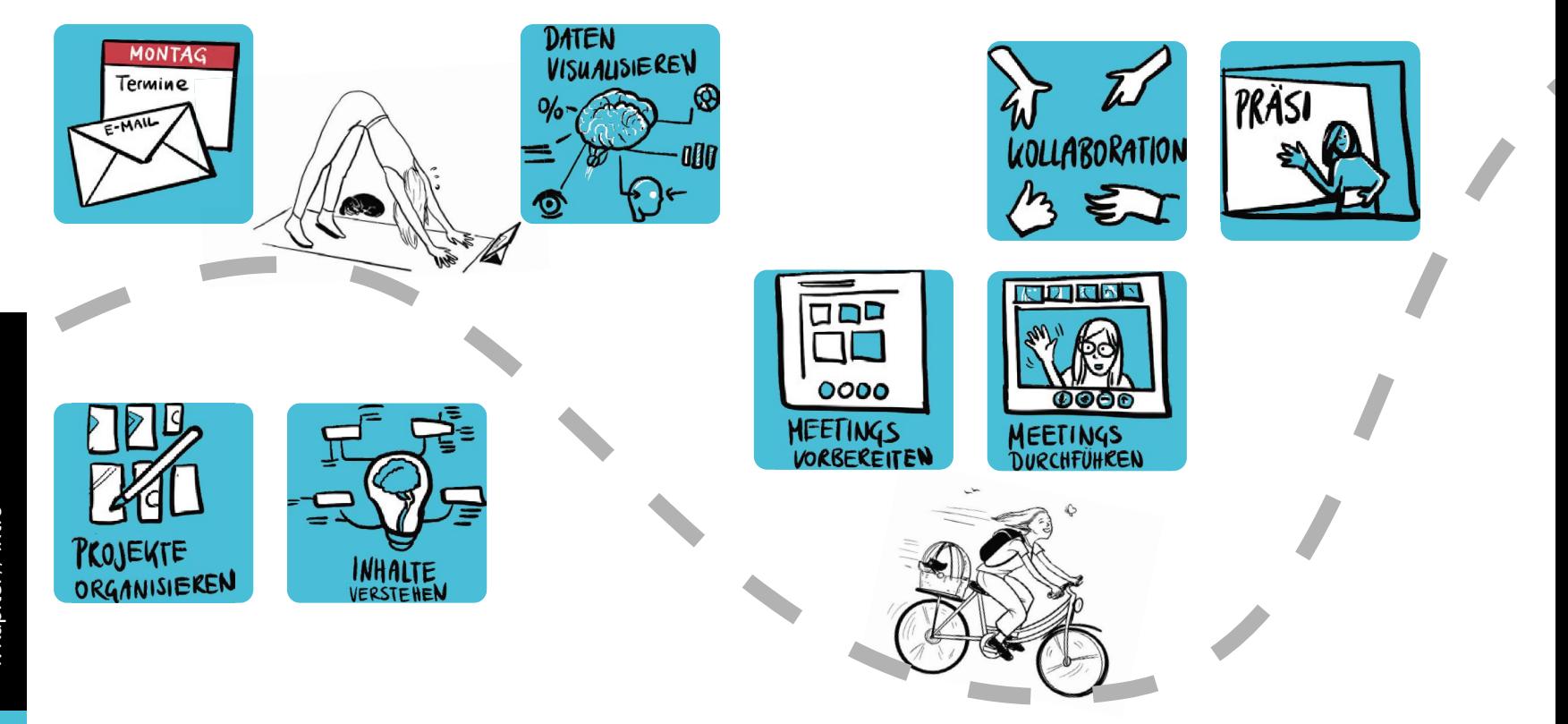

1. Kapitel // Intro 1. Kapitel // Intro

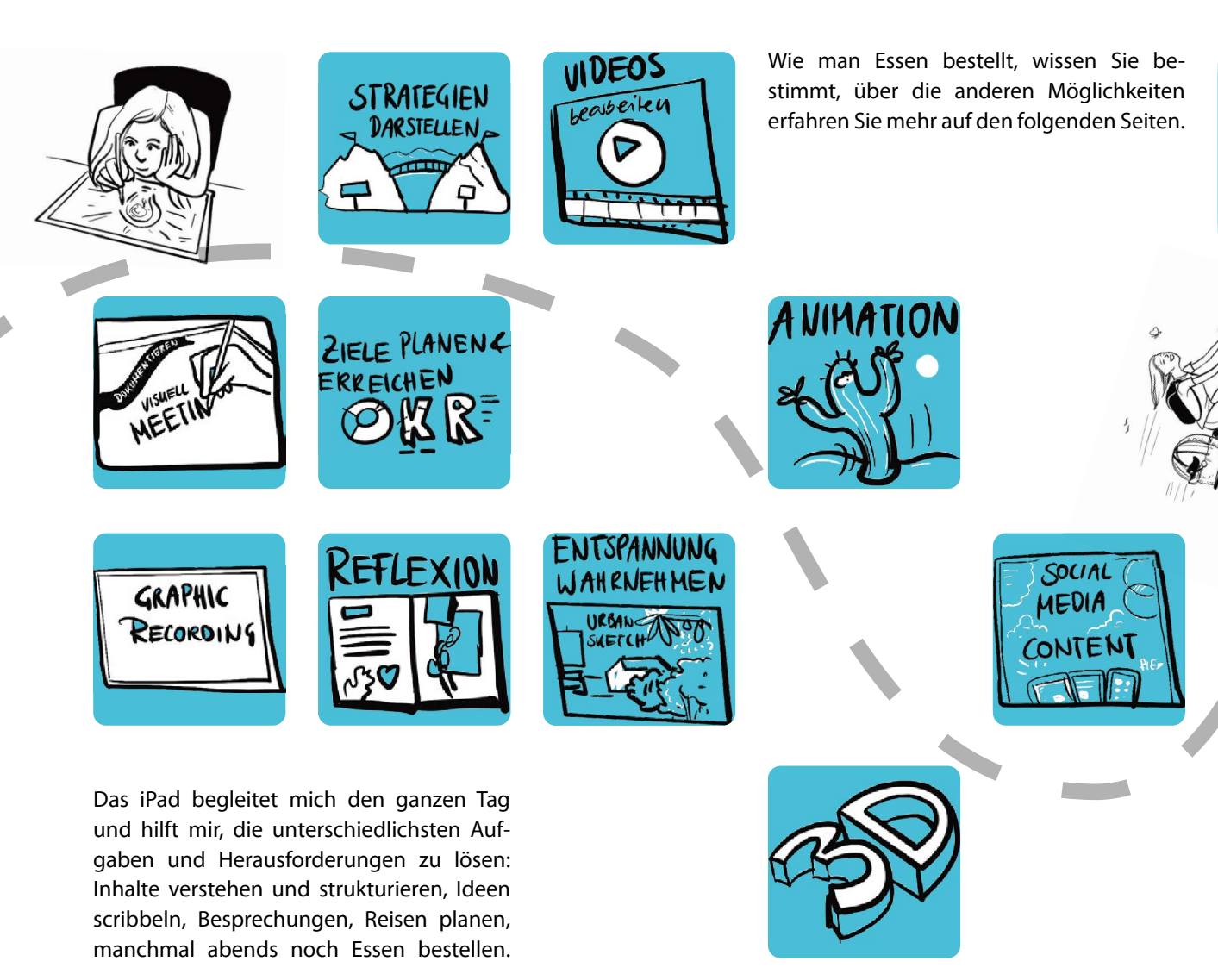

**ESSEN BESTELLEN** 

### Übersicht Apps und Projekte

Es gibt so viele Apps, die man zum Visualisieren und Arbeiten nutzen kann. Ich habe viel Zeit ins Testen, Recherchieren und Üben investiert. In manche habe ich mich schockverliebt, andere waren mir zu kompliziert in der Bedienung, andere benutze ich schon einige Jahre. Hier finden Sie eine Übersicht an Apps, die ich persönlich empfehlen kann (Achtung: unbezahlte Werbung), und auch, wofür ich sie nutze.

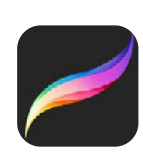

Procreate

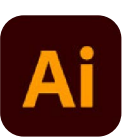

Adobe Illustrator

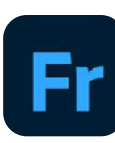

Fresco

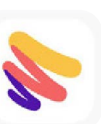

Paper

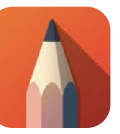

**SketchBook** 

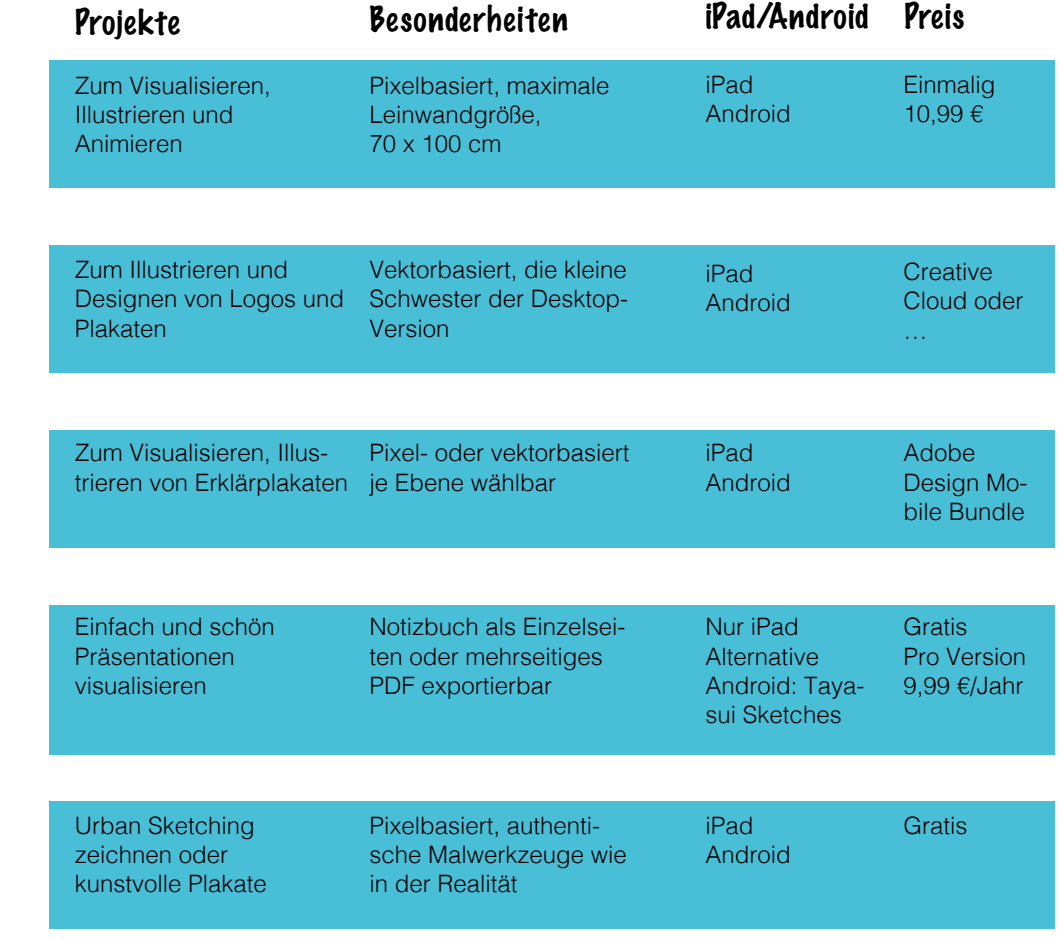

17

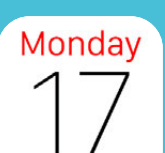

Kalender

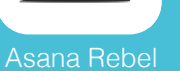

Google Maps

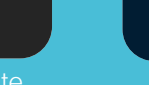

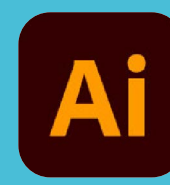

Adobe Illustrator

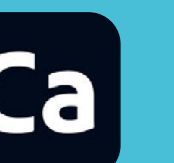

**Capture** 

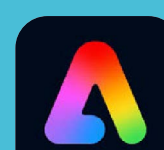

Adobe Express

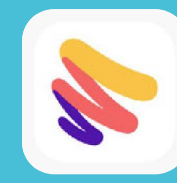

Paper

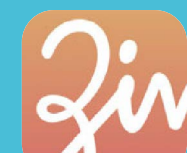

Zinia

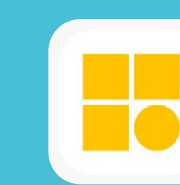

Mental Canvas

 $\mathsf{I}\triangleright$ 

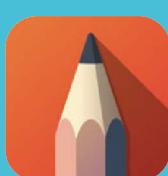

**SketchBook** 

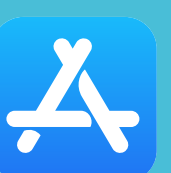

Appstore

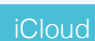

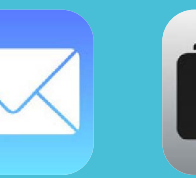

Mail

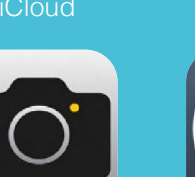

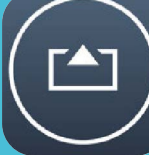

**LinkedIn** 

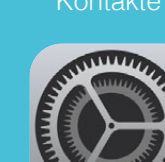

Einstellungen

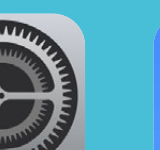

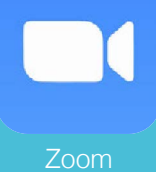

Adobe Clip

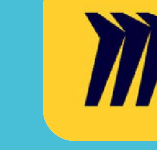

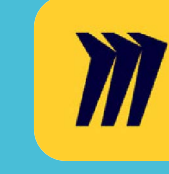

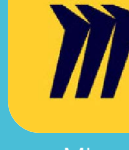

Miro

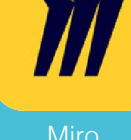

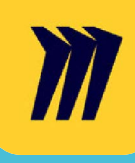

**FlipaClip** 

 $\ddot{}$ 

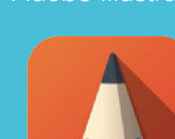